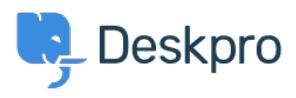

[Knowledge base](https://support.deskpro.com/it/kb) > [Deskpro Legacy](https://support.deskpro.com/it/kb/deskpro-legacy) > [I'm having trouble with resolved tickets creating new](https://support.deskpro.com/it/kb/articles/i-m-having-trouble-with-resolved-tickets-creating-new-tickets-when-users-reply) [tickets when users reply](https://support.deskpro.com/it/kb/articles/i-m-having-trouble-with-resolved-tickets-creating-new-tickets-when-users-reply)

## I'm having trouble with resolved tickets creating new tickets when users reply

Ben Henley - 2023-09-13 - [Commenti \(0\)](#page--1-0) - [Deskpro Legacy](https://support.deskpro.com/it/kb/deskpro-legacy)

## **Question:**

A user replied to a ticket that had been resolved. I'd expect their message to be added to the ticket thread, but instead a new ticket was created. What's going on?

## **Answer:**

Check that the user did not reply from a different email address that is not associated with their account in Deskpro.

If they were definitely using the same address, the user probably did not have had permission to re-open a resolved ticket.

Under **Admin > CRM > User Groups**, check your settings for the "Can re-open resolved tickets" permission.

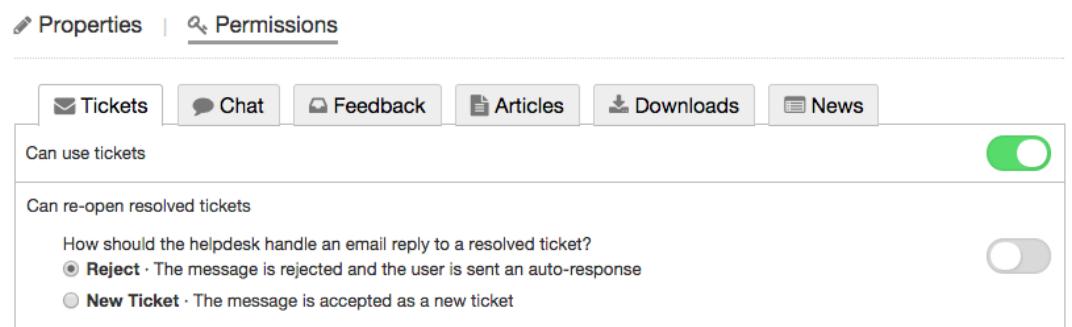

If none of the user's groups grants the permission to re-open resolved tickets, their message may be rejected or accepted as a new ticket.